# Практическая работа 7. Симплексный метод решение задачи линейного программирования.

Изучение Цель работы: симплекс метода решения задачи линейного программирования (ЛП) применительно к сопровождению информационных систем.

## Залание

1 Изучить теорию применения симплекс метода решения задачи ЛП.

2 Поэтапно реализовать алгоритм симплекс-метода.

3 Построить симплекс-таблицу.

4 Изучить порядок заполнения первой симплекс таблицы.

## 1 КРАТКАЯ ТЕОРЕТИЧЕСКАЯ ЧАСТЬ

Симплексный метод является универсальным методом решения задач линейного программирования (ЛП). Метод вносит определенный порядок как при нахождении первого (исходного) базисного решения, так и при переходе к другим базисным решениям. Его идея состоит в следующем: имея систему ограничений в канонической форме, находят любое базисное решение этой системы, заботясь лишь о том, чтобы найти его как можно проще.

Опишем по этапам алгоритм реализации симплекс-метода:

1 этап. Используя исходные данные строится симплекс-таблица. Таблица состоит из коэффициентов системы ограничений и свободных членов. Последняя строка таблицы называется индексной и заполняется коэффициентами функции цели, взятыми с противоположными знаками.

2 этап. Составление первого опорного плана. Для этого задачу ЛП приводят к каноническому виду путем введения дополнительных переменных и преобразования системы ограничений из неравенств в равенства.

3 этап. Проверка плана на оптимальность. Если в индексной строке нет ни одной отрицательной величины, то найденный опорный план является оптимальным при решении задачи на максимум. Если же в индексной строке имеется хотя бы отрицательный элемент, то план не оптимален и переходят к следующему этапу алгоритма.

4 этап. Определение направляющих строки и столбца симплекс-таблицы.

5 этап. Построение нового опорного плана.

6 этап. Проверка нового опорного плана на оптимальность. Если план не оптимален. то возвращаются к этапу 4. Если же план оптимален, то решение задачи заканчивается.

## 2 ПОРЯДОК ВЫПОЛНЕНИЯ РАБОТЫ

Пример 2.1. Определить посевные площади зерновых, сахарной свеклы и подсолнечника в подразделении сельскохозяйственного предприятия, располагающего следующим объемом трудовых ресурсов: 2700 чел./дней, минеральные удобрения в количестве 1200 ц. д.в. Посевные площади пашни составляет 580 га.

Также определить такое сочетание посевов зерновых культур, сахарной свеклы и подсолнечника, которое обеспечивало бы фермеру прибыль. Исходные данные заданы в таблице 2.1.

Решение залачи начинается с составления экономико-математической модели. Лля этого необходимо условие задачи, сформулированное в экономических терминах, записать в математической форме.

Введем следующие обозначения:  $X_1$  - количество пашни, отведенной под зерновые (га),  $X_2$  - количество пашни, отведенной под свеклу (га),  $X_3$  - количество пашни, отведенной под подсолнечник (га).

Таблица 2.1.

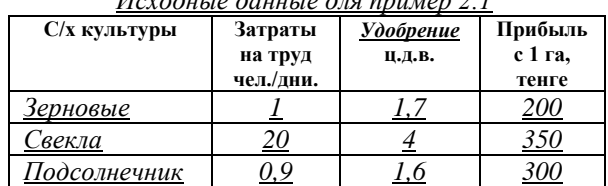

 $H = \sqrt{2}$ 

Система ограничений записывается из условия, согласно которому затраты по каждому виду ресурсов не должны превышать имеющегося в наличии запаса этого pecypca:  $X_1 + X_2 + X_3 \le 580$ ;  $X_1 + 20X_2 + 0.9X_3 \le 2700$ ;  $1.7X_1 + 4X_2 + 1.6X_3 \le 1200$ .

Целевая функция, которую требуется максимизировать, представляет собой сумму прибыли, получаемую от реализации продукции сельскохозяйственных культур:  $Z_{\text{max}} =$  $200X_1 + 350X_2 + 300X_3$ , а также из экономического смысла задачи следует условие не отрицательности в их переменных, т.е.:  $X_1 > 0$ ,  $X_2 > 0$ ,  $X_3 > 0$ .

Приведем эти системы уравнений по ограничениям к каноническому виду, вводя неотрицательные дополнительные переменные:

 $X_1 + X_2 + X_3 + X_4 = 580;$ 

 $X_1 + 20X_2 + 0.9X_3 + X_5 = 2700;$ 

 $1.7X_1 + 4X_2 + 1,6X_3 + X_6 = 1200.$ 

Для удобства проведения технических расчетов модель задачи представлена в табличной форме в несколько преобразованном виде. Дальнейшее решение представлено в таблицы 2.2. Эта таблица называется симплексной таблицей.

Таблица 2.2.

| N <sub>0</sub> | базис        | Bi   | $\mathfrak{X}_1$ | $x_2$  | $\mathbf{x}_3$ | <b>X4</b> | $X_5$ | X <sub>6</sub> |     |
|----------------|--------------|------|------------------|--------|----------------|-----------|-------|----------------|-----|
|                | $x_4$        | 580  |                  |        |                |           |       |                | 580 |
|                | $x_5$        | 2700 |                  | 20     | 0.9            |           |       |                | 135 |
|                | $x_6$        | 200  |                  |        | 1.0            |           |       |                | 300 |
|                | $\mathbf{r}$ |      | $-200$           | $-350$ | $-300$         |           |       |                |     |

 $P_{P2}$  и пътятът пешения примеря  $21$ 

В симплексной таблице вводится специальный столбец базисных переменных (базис) и свободные члены уравнений записываются слева от матрицы коэффициентов  $(B_i)$ . Это создает удобства при чтении базисного плана.

Теперь рассмотрим порядок заполнения первой симплексной таблицы. Первая таблица получена непосредственно из канонической формы записи модели задачи. Каждая строка таблицы соответствует одному из уравнений системы.

Последняя строка целевой функции соответствует записи целевой функции в форме уравнения, когда все члены с переменными перенесены в левую часть:  $F - 200x_1 - 350x_2$  - $300x_3 - 0x_4 - 0x_5 - 0x_6 = 0$ . Последняя строка таблицы 2.2 называется индексной или оценочной строкой. Оптимальный план мы получим, тогда, когда значения индексной строки будут не отрицательными.

Если решается задача на минимум, наоборот, в индексной строке все коэффициенты должны быть положительными. В таблице 2.2 все коэффициенты - отрицательные. Следовательно, план считается не оптимальным.

Переход к новому базисному плану называется итерацией. Такой переход к новой таблице начинается с определения направляющего столбца. Для этого в индексной строке находится максимальное по абсолютной величине число. Это число -350. Это число и будет направляющим столбцом.

Теперь ищем направляющую строку. Для этого значение столбца  $B_i$  делим на коэффициенты направляющего столбца и записываем полученные значения в столбец О, T.e.:  $580 / 1 = 580, 2700 / 20 = 135, 1200 / 4 = 300.$ 

Минимальное значение (число 135) находится во 2 строке таблицы. Следовательно, эта строка направляющая. Элемент, стоящий на пересечении направляющей строки и направляющего элемента называется направляющим элементом.

Строим вторую таблицу, т.е. второй базисный план. Для этого столбец в число базисных переменных вводим  $x_2$ , остальные базисные переменные  $(x_4 \, x_6)$  остаются.

Расчет строки вводимой переменной  $(x_2)$ :  $B_i = 2700 / 20 = 135$ ;  $x_1 = 1 / 20 = 0.05$ ;  $x_2 = 20 / 20$  $20 = 1$ ;  $x_3 = 0.9 / 20 = 0.045$ ;  $x_4 = 0 / 20 = 0$ ;  $x_5 = 1 / 20 = 0.05$ ;  $x_6 = 0 / 20 = 0$ .

Все остальные значения элемента, находящегося в *i*-й строке и в *j*-м столбце равно старому значению элемента. Это элемент матрицы, находящийся на пересечении *i*-й строки и разрешающего столбца и умноженное на элемент начальной строки последующей таблицы в *j*-м столбце.

Строка  $X_4$  вычисляется по формуле  $X_4$  -  $x_2$ :  $580 - 135 = 445$ ; 1 - 0.05 = 0.95;  $1-1=0$ ;  $1-0.045=0.955$ ;  $1-0=1$ ;  $0-0.05=-0.05$ ;  $0-0=0$ .  $X_6$  вычисляется по формуле:  $X_6$  - 4  $x_2$ :  $1200 - 4 * 135 = 1200 - 540 = 660;$  $1.7 - 4 * 0.05 = 1.7 - 0.2 = 1.5$ ;  $4-4*1=0$ ;  $1.6-4*0.045=1.6-0.18=1.42$ ;  $0-0=0$ ;  $0-4*0.05=0-0.2=-0.2$ ;  $1-4*0=1-0=1$ . Строка целевой функции вычисляется по формуле  $F + 350 x$ .  $0+350*135 = 47250$ ;  $-200+350*0.05 = -200+17.5 = -182.5$ ;  $-350+350*1 = 0$ ;  $-300 + 350 * 0.045 = -300 + 157.5 = -284.25$ ;  $0 + 350 * 0 = 0$ ;  $0 + 350 * 0.05 = 17.5$ ;  $0 + 350 * 0 = 0$ .

Таблица 2.3.

| примеры вычислении данных с таблицы 2.2. |           |           |          |         |           |        |         |        |       |
|------------------------------------------|-----------|-----------|----------|---------|-----------|--------|---------|--------|-------|
| No                                       | Базис     | Bi        | $X_1$    | $X_2$   | $X_3$     | $X_4$  | $X_5$   | $X_6$  |       |
|                                          | $x_2$     | 135       | 0.05     |         | 0.045     |        | 0.05    |        | 3000  |
|                                          |           | (2700:20) | (1:20)   | (20:20) | (0.9:20)  | (0:20) | (1:20)  | (0:20) |       |
| ∠                                        | $\rm X_4$ | 445       | 0.95     |         | 0.955     |        | $-0.05$ |        | 465.9 |
| 3                                        | $\rm X_6$ | 660       |          |         | 1.42      |        | $-0.2$  |        | 464.8 |
| 4                                        | F         | 47250     | $-182.5$ |         | $-284.25$ |        | 17.5    |        |       |

 $\pi$ 

Получили вторую таблицу 2.3 или второй опорный план. Он не оптимален. Почему?

В строке F (индексной строке) имеются отрицательные величины (-182. 5 и - 284.5). Значит план надо улучшать. Для этого опять находим направляющий столбец. Им будет столбец с наибольшим отрицательным значением: -284.25. Значит столбец х<sub>3</sub> разрешающий столбец.

Ищем разрешающую строку. Для этого вычисляем значения столбца Q, путем деления значений столбца Ві на значения направляющего столбца:

 $135 / 0.045 = 3000$ ; 445 / 0.955 = 465.9; 660 / 1.42 = 464.8.

Из трех строк наименьшее значение Q в третьей строке = 464.8. Это и будет разрешающей строкой. Элемент на пересечении разрешающего столбца и разрешающей строки является разрешающим элементом. Выделим его жирным шрифтом.

Строим новую таблицу 2.4. Для этого в первой строке этой таблицы записываем переменную х<sub>3</sub>:

**Строка х**<sub>3</sub> вычисляется по формуле:  $X_6$ : 1.42:  $660 / 1.42 = 464.78$ ; 1.5 / 1.42 = 1.06; 0 / 1.42 = 0;  $1.42 / 1.42 = 1$ ;  $0 / 1.42 = 0$ ;  $-0.2 / 1.42 = -0.14$ ;  $1 / 1.42 = 0.7$ ; **строка х**<sub>2</sub> вычисляется по формуле:  $x_2 = x_2 - 0.045^* x_3$ :  $135 - 0.045 * 464.78 = 135 - 20.91 = 114.09;$  $0.05 - 0.045 * 1.06 = 0.05 - 0.0477 = 0.002$ ; 1 - 0.045 \* 0 = 1 - 0 = 1;  $x_2/x_3 = 0.045 - 1 * 0.045 = 0;$  $x_2 / x_4 = 0 - 0.045 * 0 = 0;$ 

 $x_2/x_5 = 0.05 - 0.045 * (-0.14) = 0.05 - 0.0063 = 0.044;$  $x_2/x_6 = 0 - 0.045 * 0.7 = 0 - 0.0315.$ **строка**  $X_4$  вычисляется по формуле:  $X_4 = X_4 - 0.955 x_3$ :  $445 - 0.955 * 464.78 = 445 - 443.86 = 1.14$ ;  $x_4 / x_1 = 0.095 - 0.955 * 1.06 = 0.095 - 1.01;$  $x_4 / x_2 = 0 - 0.955 * 0 = 0;$  $x_4 / x_3 = 0.955 - 0.955 * 1 = 0;$  $x_4 / x_4 = 1 - 0 * 0.955 = 1 - 0 = 1;$  $x_4 / x_5 = -0.05 - 0.955 * (-0.14) = -0.05 - 0.13 = -0.18;$  $x_4 / x_6 = 0 - 0.955 * 0.7 = 0 - 0.67 = -0.67$ . Целевая функция вычисляется по формуле:  $F + 284.25 x_3$ :  $F/B_i = 47250 + 284.25 * 464.78 = 179363.7$ ;  $F / x_1 = -182.5 + 284.25 * 1.06 = -182.5 + 301.3 = 118.8;$  $F / x_2 = 0 + 284.25 * 0 = 0;$  $F / x_3 = -284.25 + 284.25 * 1 = 0;$  $F / x_4 = 0 + 284.25 * 0 = 0;$  $F / x_5 = 17.5 + 284.25 * (-0.14) = 17.5 + 39.8 = 57.3.$ 

Таблица 2.4.

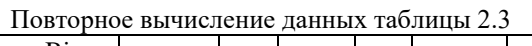

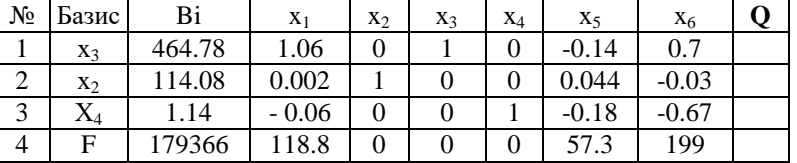

В таблице 2.4 в строке F отрицательных значений нет. Это значит, что план оптимальный. В итоге решение следующее:  $x_1 = 0$ ,  $x_2 = 114.08$ ,  $x_3 = 464.78$ ,  $X_4 = 1.12$ ,  $x_5 = 114.08$  $0, x_6 = 0,$ 

 $F_{max} = 200 * 0 + 350 * 114.08 + 300 * 464.78 = 0 + 39928 + 139434 = 179362.$ 

#### Экономический смысл полученного решения:

В оптимальный план вошли посевы под свеклу  $(x_2)$  и подсолнечник  $(x_2)$ , посев зерновых (х<sub>1</sub>) при заданной прибыли с одного га = 200 тенге невыгоден. Базисная переменная  $X_4$  характеризует недоиспользование пашни на 1.12 га.

Коэффициент индексной строки (F) равен 118.8. Это означает, что на данную величину уменьшится сумма чистого дохода (прибыли) от посева одного гектара зерновых.

Коэффициенты индексной строки по столбцам х<sub>5</sub> и х<sub>6</sub> показывают, насколько уменьшится общая сумма чистого дохода (прибыль) при недоиспользовании 1 ч/дня (57.3 тенге) и 1 ц. удобрений (199 тенге).

Пример 2.2. Используя приведенный выше алгоритм решить задачу ЛП симплекс методом. Фирма производит столы и шкафы из древесины хвойных и лиственных пород. Расход каждого вида в кубометрах на каждое изделие приведен в таблице 2.5.

Таблина 2.5.

| Изделие | Расход древесины, куб.м. | Цена изделия,<br>тыс. тенге |      |
|---------|--------------------------|-----------------------------|------|
|         | Хвойные                  | Лиственные                  |      |
| Стол    | 0.21                     | 0.35                        | 5.7  |
| Шкаф    | 0.41                     | 0.54                        | 12.6 |
|         |                          | 45                          |      |

 $D_{\Omega O V \Omega T}$  puto trapecului menerui un konctoe unterus

Определить оптимальное количество столов и шкафов, которые следует изготовить, чтобы получить максимальный доход фирмы. Представить экономическую интерпретацию полученного оптимального решения.

# **3 ОТЧЕТ ДОЛЖЕН СОДЕРЖАТЬ**

3.1 Наименование и цель работы.

3.2 Условие задания (полный текст заданий).

3.3 Программные средства, используемые при выполнении работы.

3.4 Основную часть работы (описание самой работы), выполненную согласно требованиям преподавателя:

- формулировка решения о наилучшем использовании трудовых ресурсов;

- формулировка решения о максимальном доходе работника;

- формулировка решения о рационе питания работника.

3.5 Сформулированные выводы и составленное заключение о проведении работы.

3.6 Список использованной литературы.

# **4 КОНТРОЛЬНЫЕ ВОПРОСЫ**

4.1 В чем состоит идея симплекс-метода?

4.2 Каков алгоритм симплекс-метода?

4.3 Порядок составления симплекс-таблицы?

4.4 Как образуется индексная строка?

4.5 При каких условиях полученное решение является оптимальным?

4.6 Как определяется направляющий столбец?

4.7 Как находится направляющая строка?

4.8 Как определятся разрешающий элемент?